*CV Actions of Common Stage Amplifiers Formulas...* 1/10

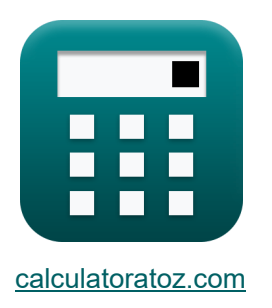

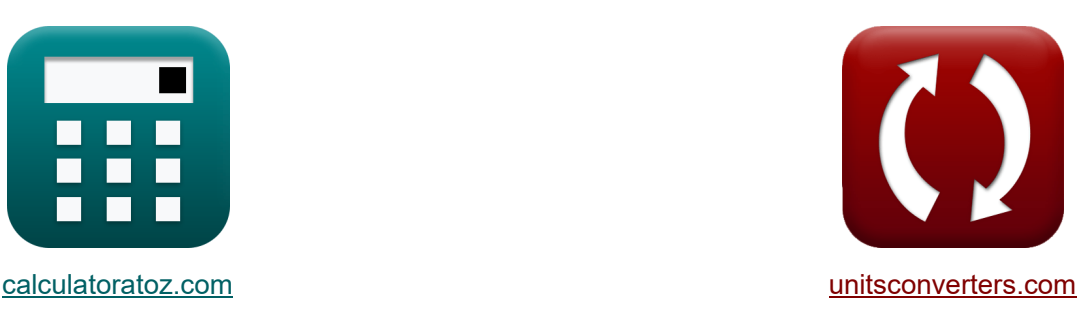

# **Działania CV wzmacniaczy Common Stage Formuły**

[Kalkulatory!](https://www.calculatoratoz.com/pl) Przykłady! [konwersje!](https://www.unitsconverters.com/pl)

Przykłady!

Zakładka **[calculatoratoz.com](https://www.calculatoratoz.com/pl)**, **[unitsconverters.com](https://www.unitsconverters.com/pl)**

Najszerszy zasięg kalkulatorów i rośnięcie - **30 000+ kalkulatorów!** Oblicz z inną jednostką dla każdej zmiennej - **W wbudowanej konwersji jednostek!** Najszerszy zbiór miar i jednostek - **250+ pomiarów!**

Nie krępuj się UDOSTĘPNIJ ten dokument swoim znajomym!

*[Zostaw swoją opinię tutaj...](https://docs.google.com/forms/d/e/1FAIpQLSf4b4wDgl-KBPJGChMJCxFlqrHvFdmw4Z8WHDP7MoWEdk8QOw/viewform?usp=pp_url&entry.1491156970=Dzia%C5%82ania%20CV%20wzmacniaczy%20Common%20Stage%20Formu%C5%82y)*

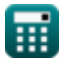

#### **Lista 18 Działania CV wzmacniaczy Common Stage Formuły**

#### **Działania CV wzmacniaczy Common Stage**

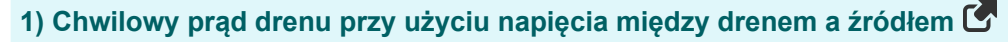

$$
\begin{array}{ll}\n\text{Ex} \boxed{i_{\text{d}} = K_{\text{n}} \cdot (V_{\text{ox}} - V_{\text{t}}) \cdot V_{\text{gs}}}\n\text{ex} \boxed{17.48907 \text{mA} = 2.95 \text{mA/V}^2 \cdot (3.775 \text{V} - 2 \text{V}) \cdot 3.34 \text{V}}\n\end{array}
$$
\n2) Impedancja wejściowa wzmaciniacza ze współną baza<sup>2</sup>\n0.064041 k\Omega = \left(\frac{1}{R\_{\text{e}}} + \frac{1}{R\_{\text{sm}}}\right)^{-1}

\nex 0.064041 k\Omega = \left(\frac{1}{0.067 \text{k}\Omega} + \frac{1}{1.45 \text{k}\Omega}\right)^{-1}

\n3) Napięcie obciążenia wzmaciniacza CS<sup>3</sup>

\nfv<sup>3</sup> V<sub>L</sub> = A<sub>v</sub> · V<sub>in</sub>

\n

$$
\boxed{\textbf{ex}}{10.525\text{V}=4.21\cdot2.5\text{V}}
$$

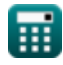

*CV Actions of Common Stage Amplifiers Formulas...* 3/10

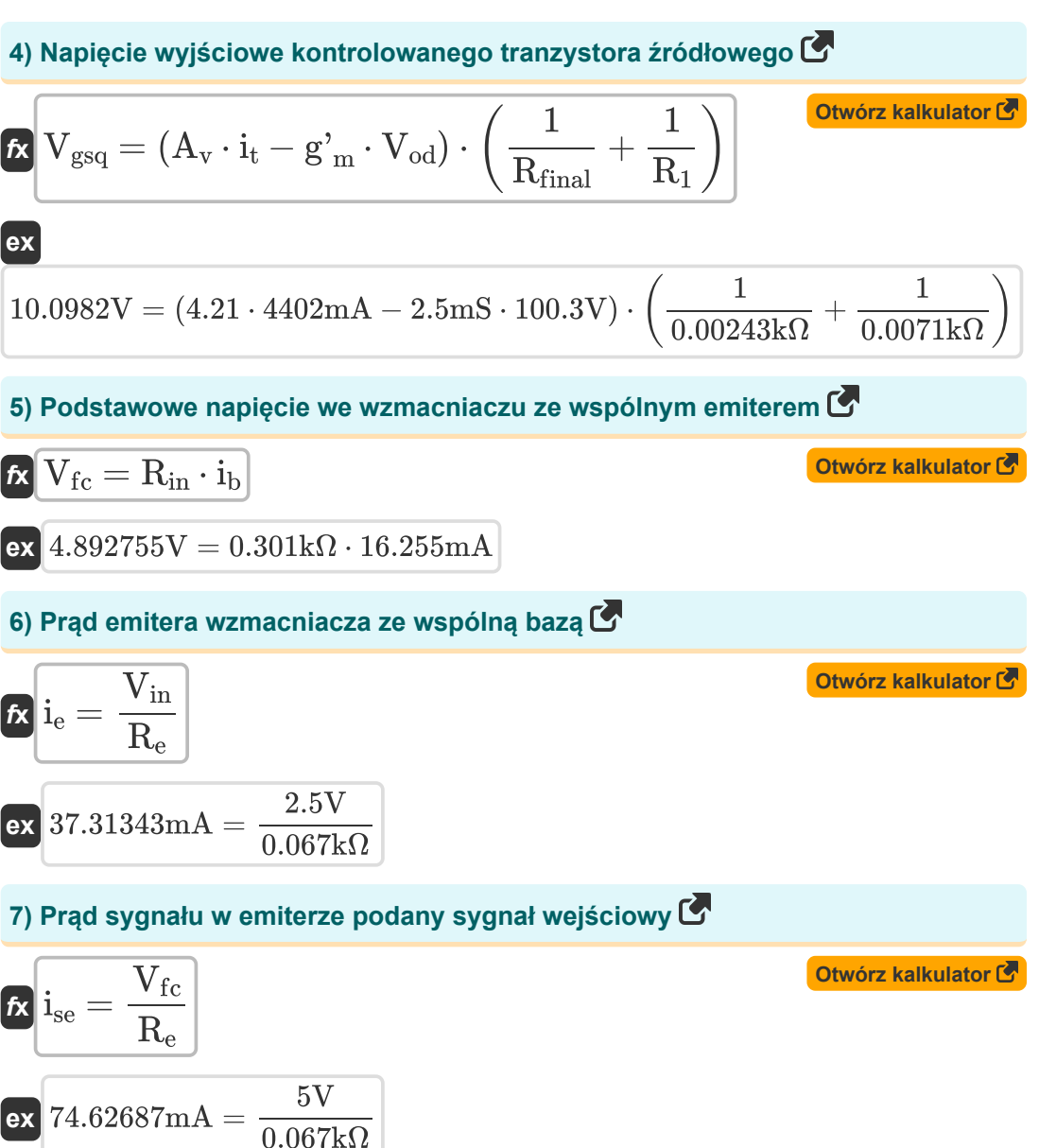

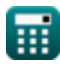

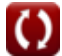

*CV Actions of Common Stage Amplifiers Formulas...* 4/10

**8) Rezystancja emitera we wzmacniaczu ze wspólną bazą** 

$$
\begin{array}{l|l} \hline \mathbf{K} & \mathbf{R}_{\mathrm{e}} = \frac{\mathbf{V}_{\mathrm{in}}}{\mathbf{i}_{\mathrm{e}}} \\ \\ \hline \hline \mathbf{K} & 0.067006 \mathrm{k}\Omega = \frac{2.5 \mathrm{V}}{37.31 \mathrm{mA}} \\ \\ \hline \mathbf{K} & \mathbf{R}_{\mathrm{in}} = \frac{\mathbf{R}_{\mathrm{e}} \cdot (\mathbf{R}_{\mathrm{out}} + \mathbf{R}_{\mathrm{L}})}{\mathbf{R}_{\mathrm{out}} + \left(\frac{\mathbf{R}_{\mathrm{L}}}{\beta + 1}\right)} \\ \\ \hline \end{array} \hspace{0.5cm} \begin{array}{l} \hline \mathbf{0}\mathbf{t} \mathbf{w} \dot{\mathbf{o}} \mathbf{r} \mathbf{z} \mathbf{z} \mathbf{R} \mathbf{z} \mathbf{w} \mathbf{z} \mathbf{z} \mathbf
$$

$$
\boxed{\text{o.213405k}\Omega = \frac{0.067\text{k}\Omega\cdot(0.35\text{k}\Omega + 1.013\text{k}\Omega)}{0.35\text{k}\Omega + \left(\frac{1.013\text{k}\Omega}{12+1}\right)}}
$$

**10) Rezystancja wejściowa wzmacniacza ze wspólnym emiterem** 

$$
\begin{aligned} \mathbf{\hat{r}}_{\mathbf{X}}\mathbf{R}_{\mathrm{in}}&=\left(\frac{1}{\mathrm{R_b}}+\frac{1}{\mathrm{R_{b2}}}+\frac{1}{\mathrm{R_{sm}}}\right)^{-1} \\ \mathbf{ex} &0.295271\mathrm{k}\Omega=\left(\frac{1}{1.213\mathrm{k}\Omega}+\frac{1}{0.534\mathrm{k}\Omega}+\frac{1}{1.45\mathrm{k}\Omega}\right)^{-1} \end{aligned} \qquad \qquad \begin{aligned} \text{Obviously} \\ \mathbf{W}_{\text{avg}}&\text{kalkulator} \end{aligned}
$$

#### **11) Rezystancja wejściowa wzmacniacza ze wspólnym emiterem dla rezystancji wejściowej małosygnałowej**

$$
\begin{aligned} \mathbf{\hat{K}}\, \mathbf{R}_{in} & = \left(\frac{1}{R_{b}} + \frac{1}{R_{b2}} + \frac{1}{R_{sm} + (\beta + 1) \cdot R_{e}}\right)^{-1} \end{aligned} \quad \begin{aligned} \text{Obviously} \\ \mathbf{ex} \\ \frac{1}{213 \text{k}\Omega} + \frac{1}{0.534 \text{k}\Omega} + \frac{1}{1.45 \text{k}\Omega + (12 + 1) \cdot 0.067 \text{k}\Omega}\right)^{-1} \end{aligned}
$$

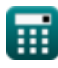

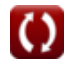

*CV Actions of Common Stage Amplifiers Formulas...* 5/10

**12) Rezystancja wejściowa wzmacniacza ze wspólnym emiterem przy danej rezystancji emitera** 

**[Otwórz kalkulator](https://www.calculatoratoz.com/pl/input-resistance-of-common-emitter-amplifier-given-emitter-resistance-calculator/Calc-15342)  [Otwórz kalkulator](https://www.calculatoratoz.com/pl/input-resistance-of-common-collector-amplifier-calculator/Calc-15078)  [Otwórz kalkulator](https://www.calculatoratoz.com/pl/output-resistance-at-another-drain-of-controlled-source-transistor-calculator/Calc-20542)  [Otwórz kalkulator](https://www.calculatoratoz.com/pl/output-resistance-of-emitter-degenerated-ce-amplifier-calculator/Calc-16794)**  *f***x ex 13) Rezystancja wejściowa wzmacniacza ze wspólnym kolektorem**  *f***x ex 14) Rezystancja wyjściowa na innym drenie kontrolowanego tranzystora źródłowego**  *f***x ex 15) Rezystancja wyjściowa wzmacniacza CE ze zdegenerowanym emiterem** *f***x ex** Rin = ( 1 R<sup>b</sup> + 1 Rb2 + 1 (R<sup>t</sup> + Re) ⋅ (β + 1) ) −1 0.307648kΩ = ( 1 1.213kΩ + 1 0.534kΩ + 1 (0.072kΩ + 0.067kΩ) ⋅ (12 + 1) ) −1 Rin = Vfc ib 0.307598kΩ = 5V 16.255mA R<sup>d</sup> = R<sup>2</sup> + 2 ⋅ Rfi + 2 ⋅ Rfi ⋅ gmp ⋅ R<sup>2</sup> 0.358486kΩ = 0.064kΩ + 2 ⋅ 0.065kΩ + 2 ⋅ 0.065kΩ ⋅ 19.77mS ⋅ 0.064kΩ R<sup>d</sup> = Rout + (gmp ⋅ Rout) ⋅ ( 1 R<sup>e</sup> + 1 Rsm ) 0.350108kΩ = 0.35kΩ + (19.77mS ⋅ 0.35kΩ) ⋅ ( 1 0.067kΩ + 1 1.45kΩ )

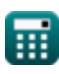

 $\bf C$ 

*CV Actions of Common Stage Amplifiers Formulas...* 6/10

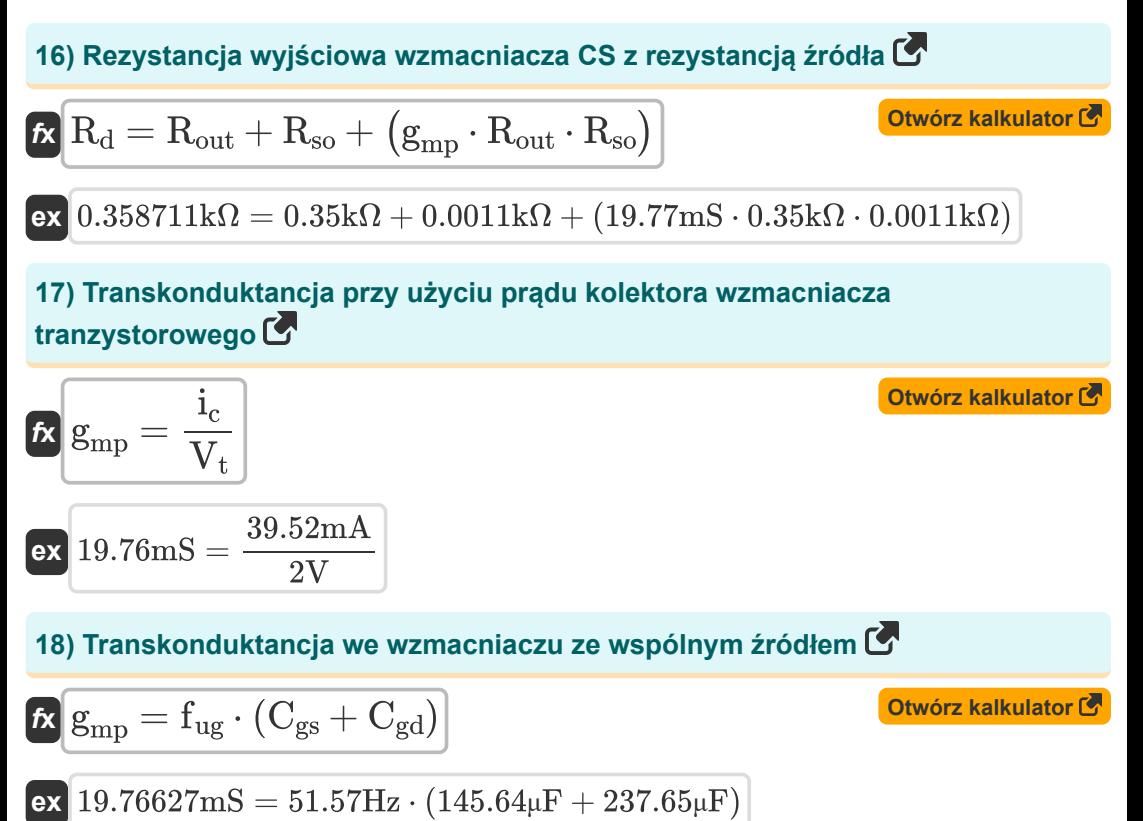

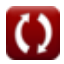

## **Używane zmienne**

- **A<sup>v</sup>** Wzmocnienie napięcia
- **Cgd** Bramka pojemnościowa do drenażu *(Mikrofarad)*
- **Cgs** Pojemność bramy do źródła *(Mikrofarad)*
- **fug** Częstotliwość wzmocnienia jedności *(Herc)*
- **g'<sup>m</sup>** Transkonduktancja zwarciowa *(Millisiemens)*
- **gmp** Transkonduktancja pierwotna MOSFET *(Millisiemens)*
- **i<sup>b</sup>** Prąd bazowy *(Miliamper)*
- **i<sup>c</sup>** Prąd kolektora *(Miliamper)*
- **i<sup>d</sup>** Prąd spustowy *(Miliamper)*
- **i<sup>e</sup>** Prąd emitera *(Miliamper)*
- **ise** Prąd sygnału w emiterze *(Miliamper)*
- **i<sup>t</sup>** Prąd elektryczny *(Miliamper)*
- **K<sup>n</sup>** Parametr transkonduktancji *(Miliamper na wolt kwadratowy)*
- **R<sup>1</sup>** Rezystancja uzwojenia pierwotnego w wtórnym *(Kilohm)*
- **R<sup>2</sup>** Rezystancja uzwojenia wtórnego w pierwotnym *(Kilohm)*
- **R<sup>b</sup>** Odporność podstawowa *(Kilohm)*
- **Rb2** Podstawowa odporność 2 *(Kilohm)*
- **R<sup>d</sup>** Odporność na drenaż *(Kilohm)*
- **R<sup>e</sup>** Rezystancja emitera *(Kilohm)*
- **Rfi** Skończony opór *(Kilohm)*
- **Rfinal** Ostateczny opór *(Kilohm)*
- **Rin** Rezystancja wejściowa *(Kilohm)*

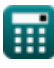

*CV Actions of Common Stage Amplifiers Formulas...* 8/10

- **R<sup>L</sup>** Odporność na obciążenie *(Kilohm)*
- **Rout** Skończona rezystancja wyjściowa *(Kilohm)*
- **Rsm** Mały opór wejściowy sygnału *(Kilohm)*
- **Rso** Opór źródła *(Kilohm)*
- **R<sup>t</sup>** Całkowity opór *(Kilohm)*
- **Vfc** Podstawowe napięcie składowe *(Wolt)*
- **Vgs** Napięcie między bramką a źródłem *(Wolt)*
- **Vgsq** Składowa DC napięcia bramki-źródła *(Wolt)*
- **Vin** Napięcie wejściowe *(Wolt)*
- **V<sup>L</sup>** Napięcie obciążenia *(Wolt)*
- **Vod** Różnicowy sygnał wyjściowy *(Wolt)*
- **Vox** Napięcie na tlenku *(Wolt)*
- **V<sup>t</sup>** Próg napięcia *(Wolt)*
- **Zin** Impedancja wejściowa *(Kilohm)*
- **β** Bazowe wzmocnienie prądowe kolektora

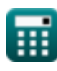

*CV Actions of Common Stage Amplifiers Formulas...* 9/10

### **Stałe, funkcje, stosowane pomiary**

- Pomiar: **Prąd elektryczny** in Miliamper (mA) *Prąd elektryczny Konwersja jednostek*
- Pomiar: **Częstotliwość** in Herc (Hz) *Częstotliwość Konwersja jednostek*
- Pomiar: **Pojemność** in Mikrofarad (μF) *Pojemność Konwersja jednostek*
- Pomiar: **Odporność elektryczna** in Kilohm (kΩ) *Odporność elektryczna Konwersja jednostek*
- Pomiar: **Przewodnictwo elektryczne** in Millisiemens (mS) *Przewodnictwo elektryczne Konwersja jednostek*
- Pomiar: **Potencjał elektryczny** in Wolt (V) *Potencjał elektryczny Konwersja jednostek*
- Pomiar: **Transkonduktancja** in Millisiemens (mS) *Transkonduktancja Konwersja jednostek*
- Pomiar: **Parametr transkonduktancji** in Miliamper na wolt kwadratowy (mA/V²) *Parametr transkonduktancji Konwersja jednostek*

*CV Actions of Common Stage Amplifiers Formulas...* 10/10

### **Sprawdź inne listy formuł**

- **Wzmocnienie wspólnych wzmacniaczy scenicznych Formuły**
- **Działania CV wzmacniaczy Common Stage Formuły**
- **Wielostopniowe wzmacniacze tranzystorowe Formuły**
- **Charakterystyka wzmacniacza tranzystorowego Formuły**

Nie krępuj się UDOSTĘPNIJ ten dokument swoim znajomym!

#### **PDF Dostępne w**

[English](https://www.calculatoratoz.com/PDF/Nodes/11340/Cv-actions-of-common-stage-amplifiers-Formulas_en.PDF) [Spanish](https://www.calculatoratoz.com/PDF/Nodes/11340/Cv-actions-of-common-stage-amplifiers-Formulas_es.PDF) [French](https://www.calculatoratoz.com/PDF/Nodes/11340/Cv-actions-of-common-stage-amplifiers-Formulas_fr.PDF) [German](https://www.calculatoratoz.com/PDF/Nodes/11340/Cv-actions-of-common-stage-amplifiers-Formulas_de.PDF) [Russian](https://www.calculatoratoz.com/PDF/Nodes/11340/Cv-actions-of-common-stage-amplifiers-Formulas_ru.PDF) [Italian](https://www.calculatoratoz.com/PDF/Nodes/11340/Cv-actions-of-common-stage-amplifiers-Formulas_it.PDF) [Portuguese](https://www.calculatoratoz.com/PDF/Nodes/11340/Cv-actions-of-common-stage-amplifiers-Formulas_pt.PDF) [Polish](https://www.calculatoratoz.com/PDF/Nodes/11340/Cv-actions-of-common-stage-amplifiers-Formulas_pl.PDF) [Dutch](https://www.calculatoratoz.com/PDF/Nodes/11340/Cv-actions-of-common-stage-amplifiers-Formulas_nl.PDF)

*12/17/2023 | 1:44:35 PM UTC [Zostaw swoją opinię tutaj...](https://docs.google.com/forms/d/e/1FAIpQLSf4b4wDgl-KBPJGChMJCxFlqrHvFdmw4Z8WHDP7MoWEdk8QOw/viewform?usp=pp_url&entry.1491156970=Dzia%C5%82ania%20CV%20wzmacniaczy%20Common%20Stage%20Formu%C5%82y)*

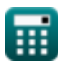

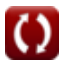